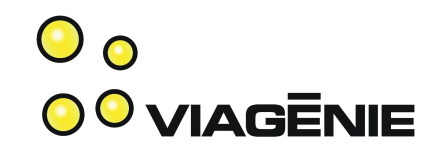

#### Postellation: A DTN Implementation

Marc Blanchet, Simon Perreault, Jean-Philippe Dionne Viagénie

Marc.Blanchet@viagenie.ca

http://www.viagenie.ca

Copyright Viagénie 2010

### Plan

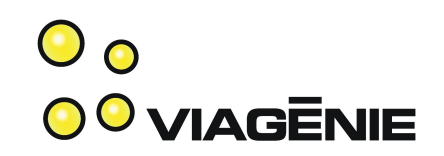

- Key Design Considerations
- Features
- HTTP over DTN
- DTN News Service
- Virtual DTN Cloud and demo

## Postellation

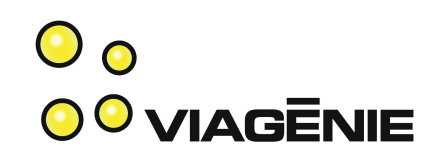

- <post>ellation:
	- Postal service is store and forward "network"
	- Has optional "custody"
- post<ellation>:
	- Constellation => network

# Key Design Considerations **oovingenie**

- Lean Bundle protocol implementation
	- $\rightarrow$  good for embedded systems
- **Smart** HTTP proxy
	- $\rightarrow$  enabling Web/SOA application developers to use DTN "transparently"
- Easy deployment of DTN networks
	- $\rightarrow$  enabling a much larger number of end-users to use DTN, develop a community, applications, ...

#### Features

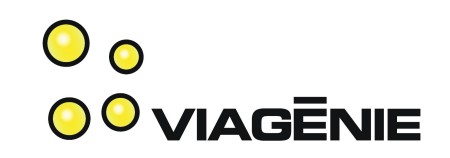

- written in lean and "vanilla"  $C \rightarrow$  for embedded systems
- Portable code: compiles/runs/tested on:
	- Linux (kernel 2.6+)
	- \*BSD, MacOSX (Leopard, Snow Leopard)
	- Windows (from XP to W7)
- Bundle Protocol (RFC5050)
- Convergence Layers:
	- UDP, TCP and TCP-TLS
- Transport: IPv4 *and IPv6*

# Features (cont.)

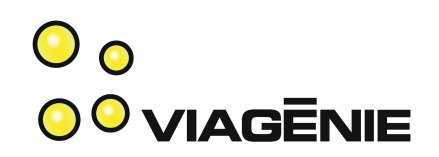

- Included applications:
	- dtnping/dtnpong
	- dtnsend/dtnrecv
	- HTTP/HTTPS Proxy
	- RSS news service delivery, such as NASA news over DTN!
- Packagers for Windows, MacOSX and Linux
- Automated registration of nodes to our DTN node:
	- *No configuration to do.*
	- *And you are connected to the DTN network*

## HTTP Proxy

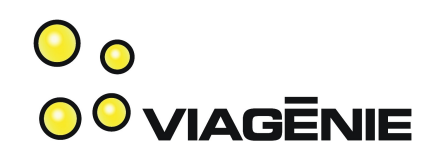

- Support:
	- http
	- https
	- or any http tunnels
- Smarts to facilitate transparency of Web applications over DTN
- Implemented as a local proxy
	- For bundling HTTP requests into Bundles
- With a remote proxy
	- For unbundling HTTP requests and sending them over IP

### **Interoperability**

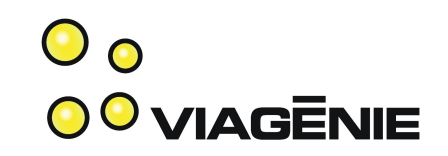

- Tested with IBR DTN implementation in the middle of the Postellation DTN Cloud
- Next steps: test against DTN2 and ION

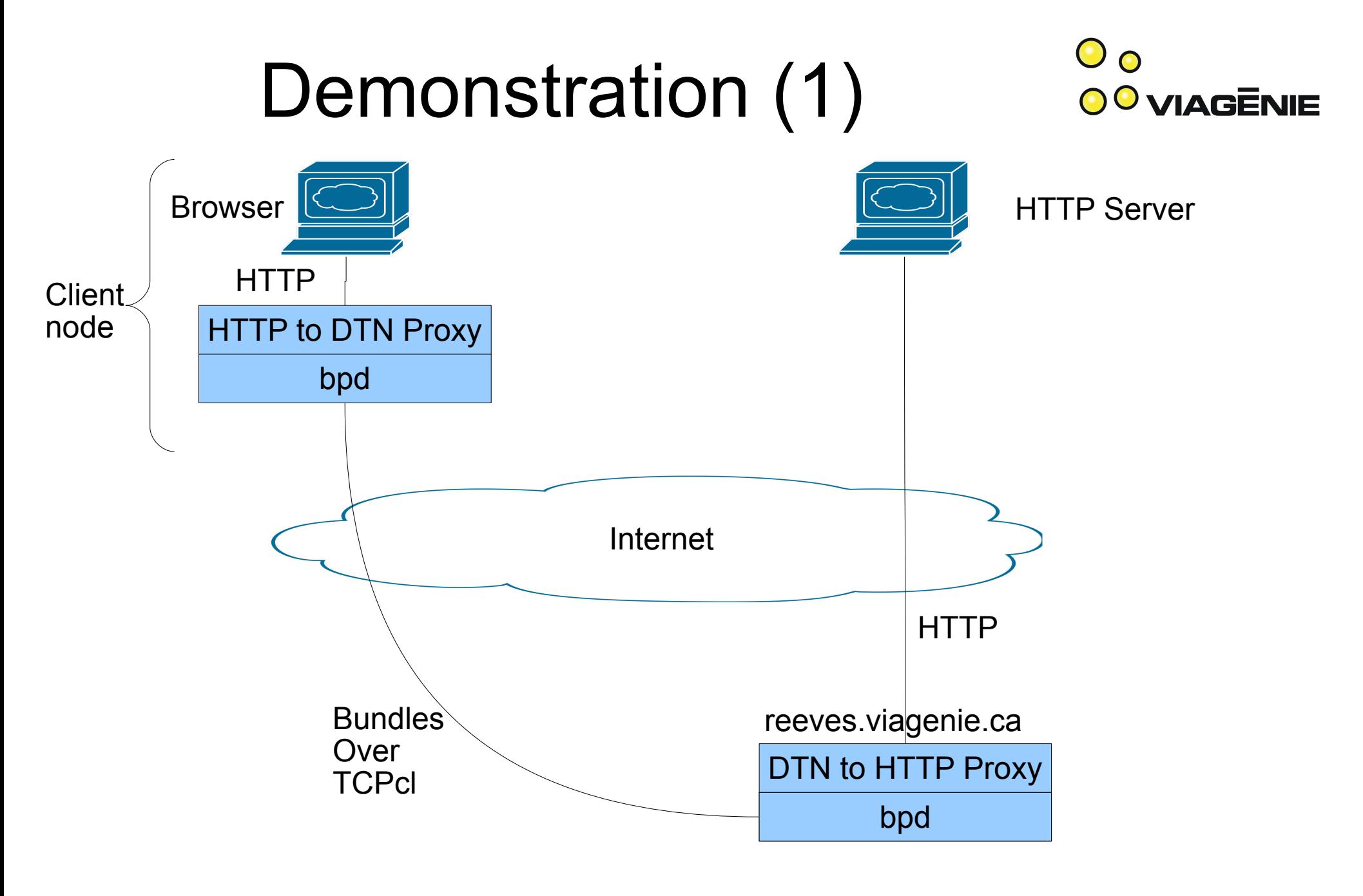

Copyright Viagénie 2010

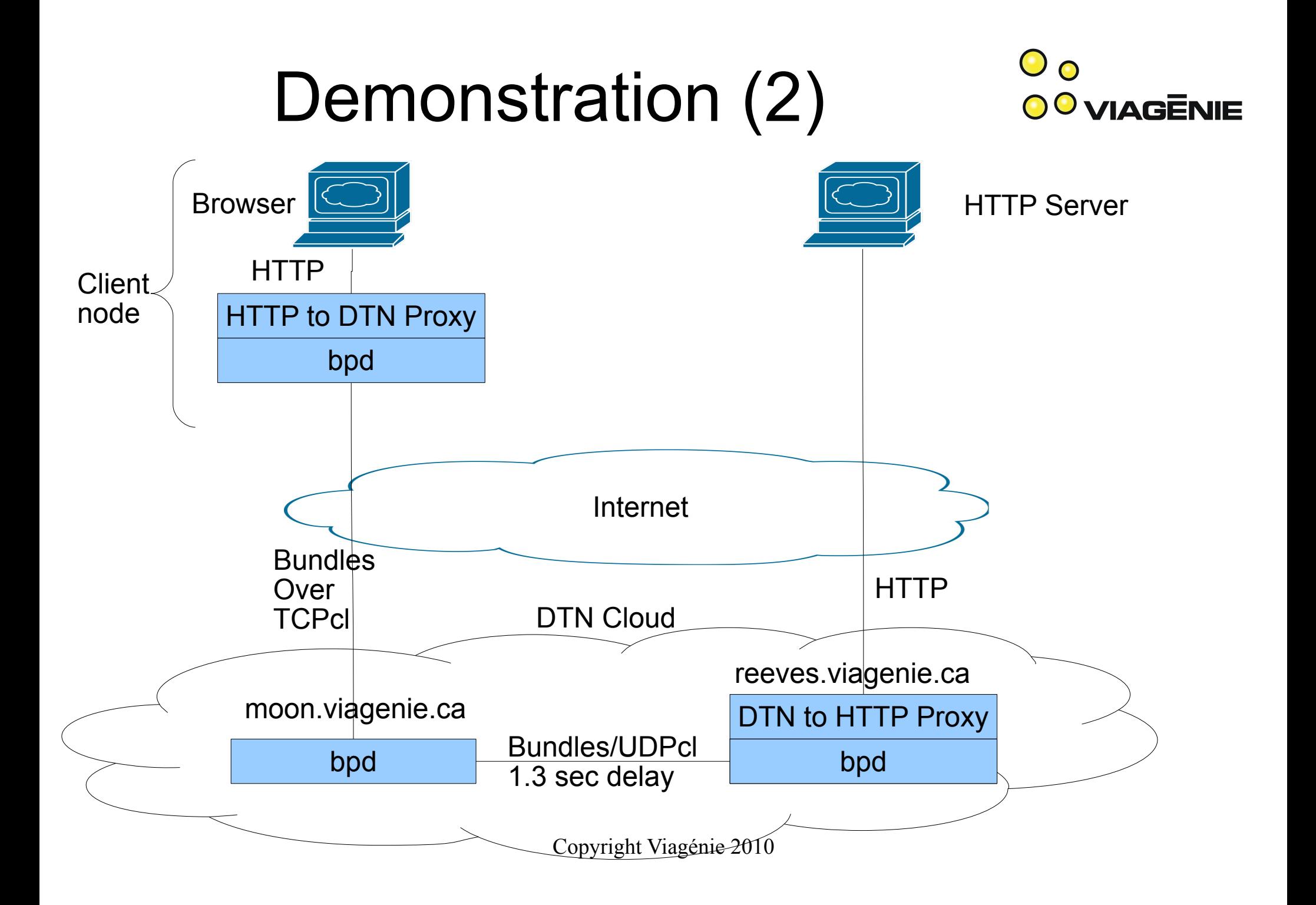

# Opening for Beta Testers

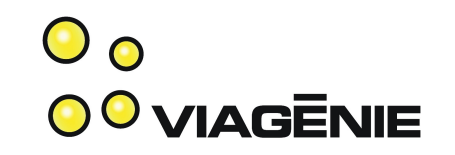

- Implementation:
	- has been tested in production work for weeks
	- connected automatically to the DTN node and HTTP proxy
- If you would like to test it out, go to:
	- [http://postellation.viagenie.ca](http://postellation.viagenie.ca/) (via IPv4, IPv6 or DTN)
	- After downloading, uncompress, then run the "start" program. This will start Bundle Protocol, HTTP proxy and registers the node to the DTN network.
	- After running it, you can also subscribe to our RSS News Service Delivery over DTN, to receive your NASA news over DTN!

### Conclusion

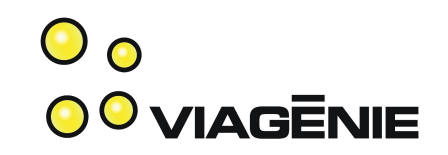

- Lean BP implementation → good for embedded systems
- Ported to most OS

 $\bullet$ 

- **Smart** http/https proxy for easy application deployment
- Easy deployment by automating registration and configuration
- Available for beta testing: [http://postellation.viagenie.ca](http://postellation.viagenie.ca/)

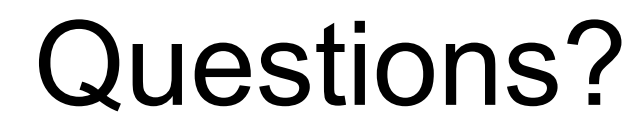

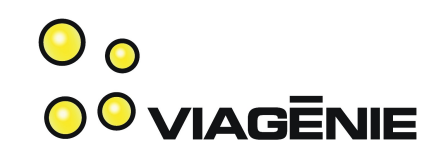

#### Marc.Blanchet@viagenie.ca

This presentation: http://www.viagenie.ca/publications/

References

– http://postellation.viagenie.ca

Copyright Viagénie 2010